## **Prospera's EEO-1 Report Creator (Section D)**

Section D of the Employer Information Report EEO-1 captures gender, race, and ethnicity information about your workforce. With Prospera's EEO-1 Report Creator, you will be provided with an output containing the information required for Section D of the EEO-1 Report, making the process of filing the EEO-1 online more simplified. The report in its entirety must be filed on the EEOC website no later than September 30th each year.

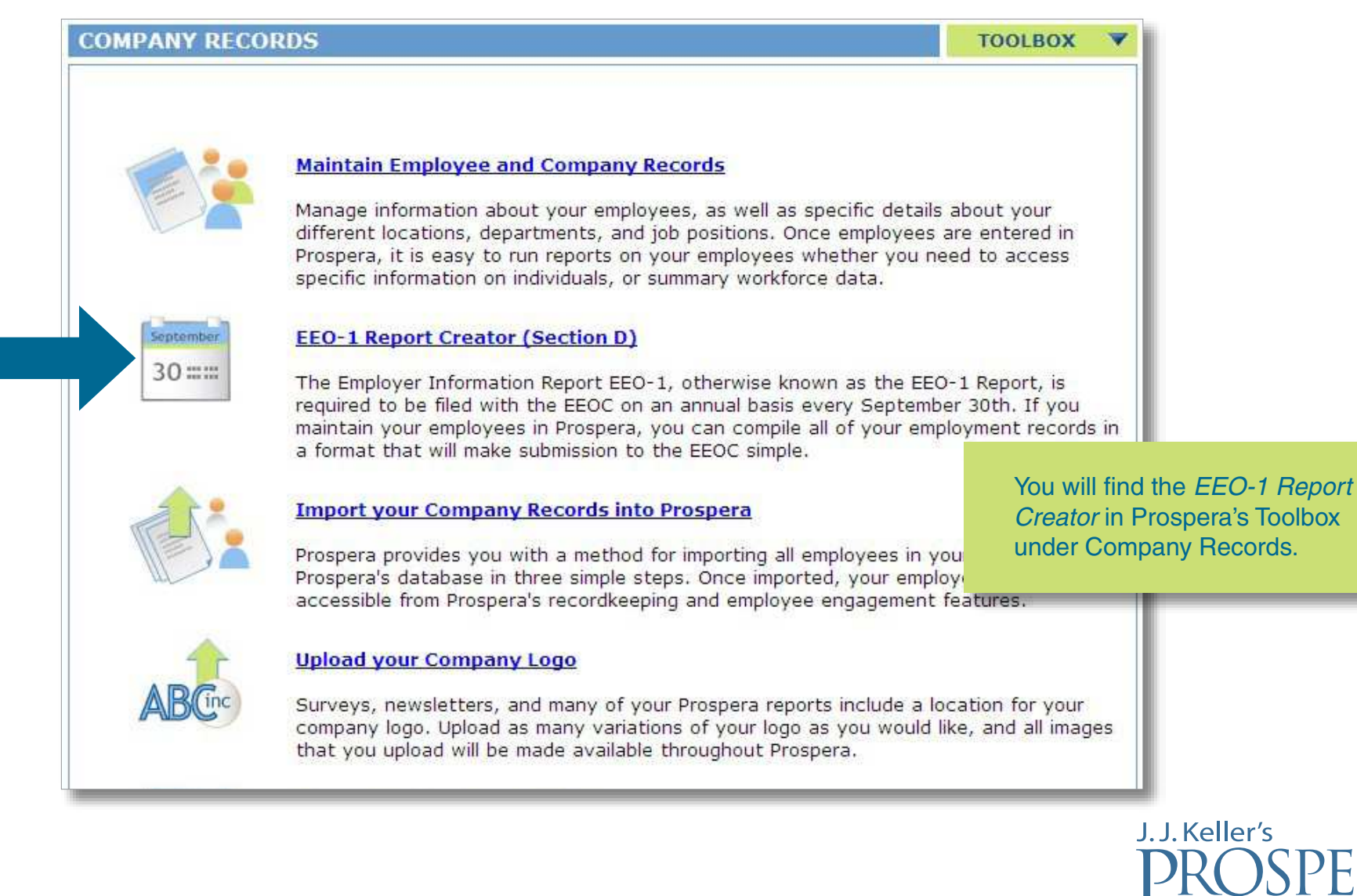

®

The Online People Management

### **EEO-1 REPORT CREATOR**

- Monportant EEO-1 Dates
- Mho Must File
- How to File
- **Filing for the First Time**
- D EEO-3, EEO-4, EEO-5 Information

Prospera walks you step by step

should complete.

Prospera® provides you with the information you need to understand the EEO-1 Report and all of its requirements.

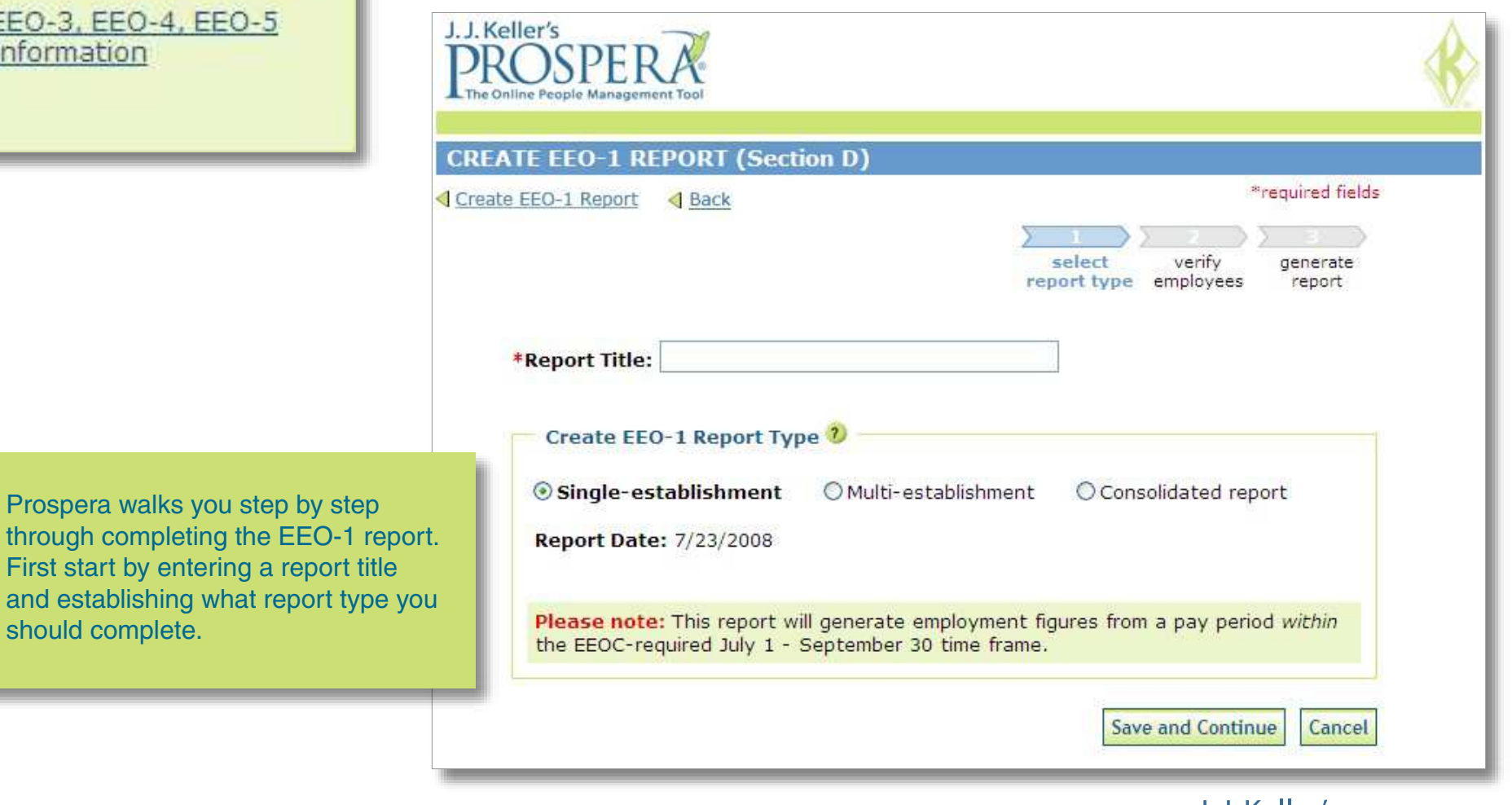

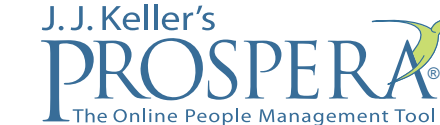

www.prospera.com 1-800-231-9981 prospera@jjkeller.com

# Prospera's EEO-1 Report Creator (Section D)

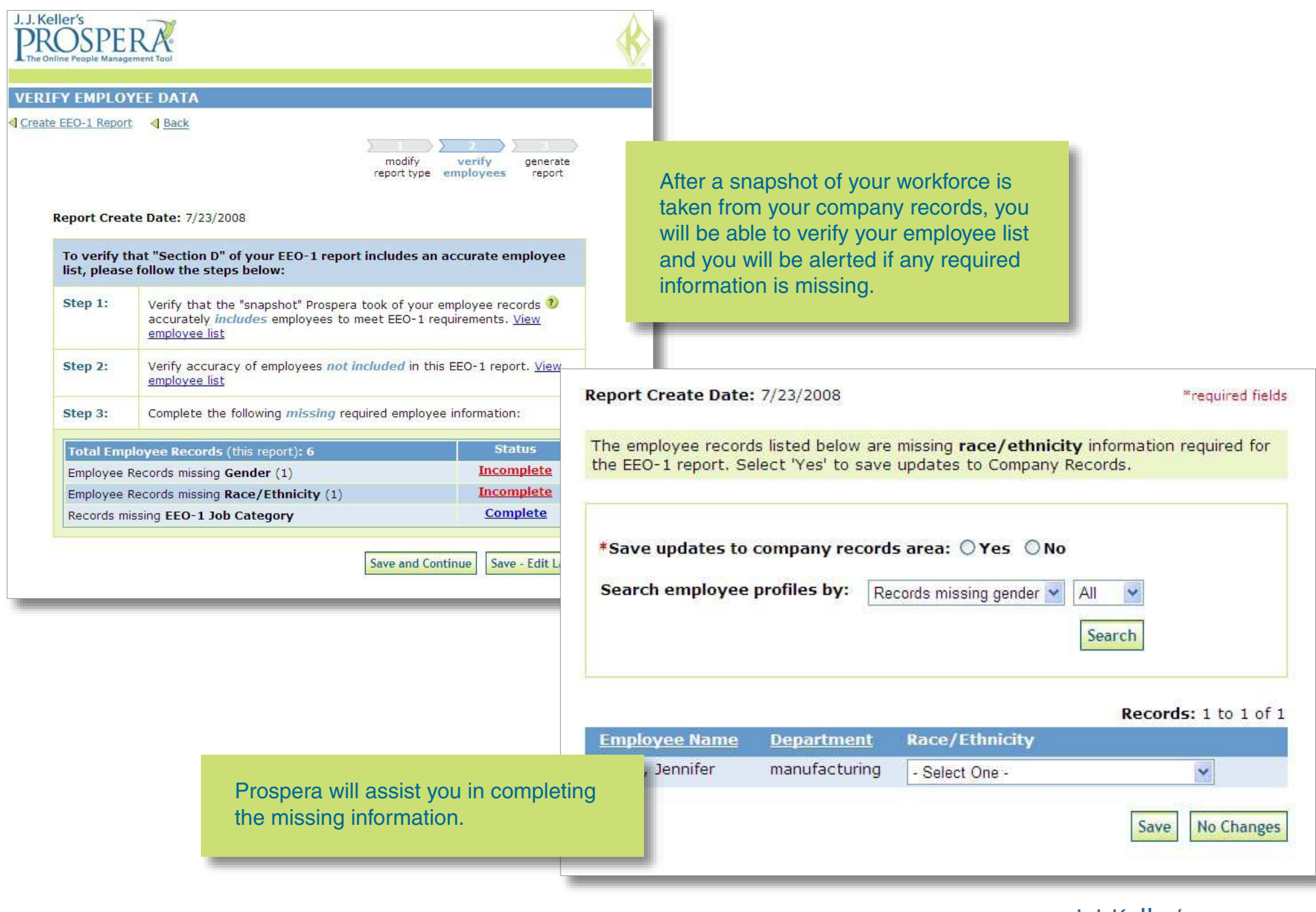

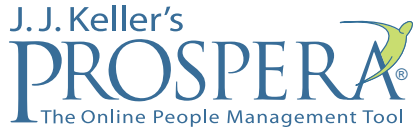

#### Employment Data (Section D) for EEO-1 Report

Company Name: ABC Company

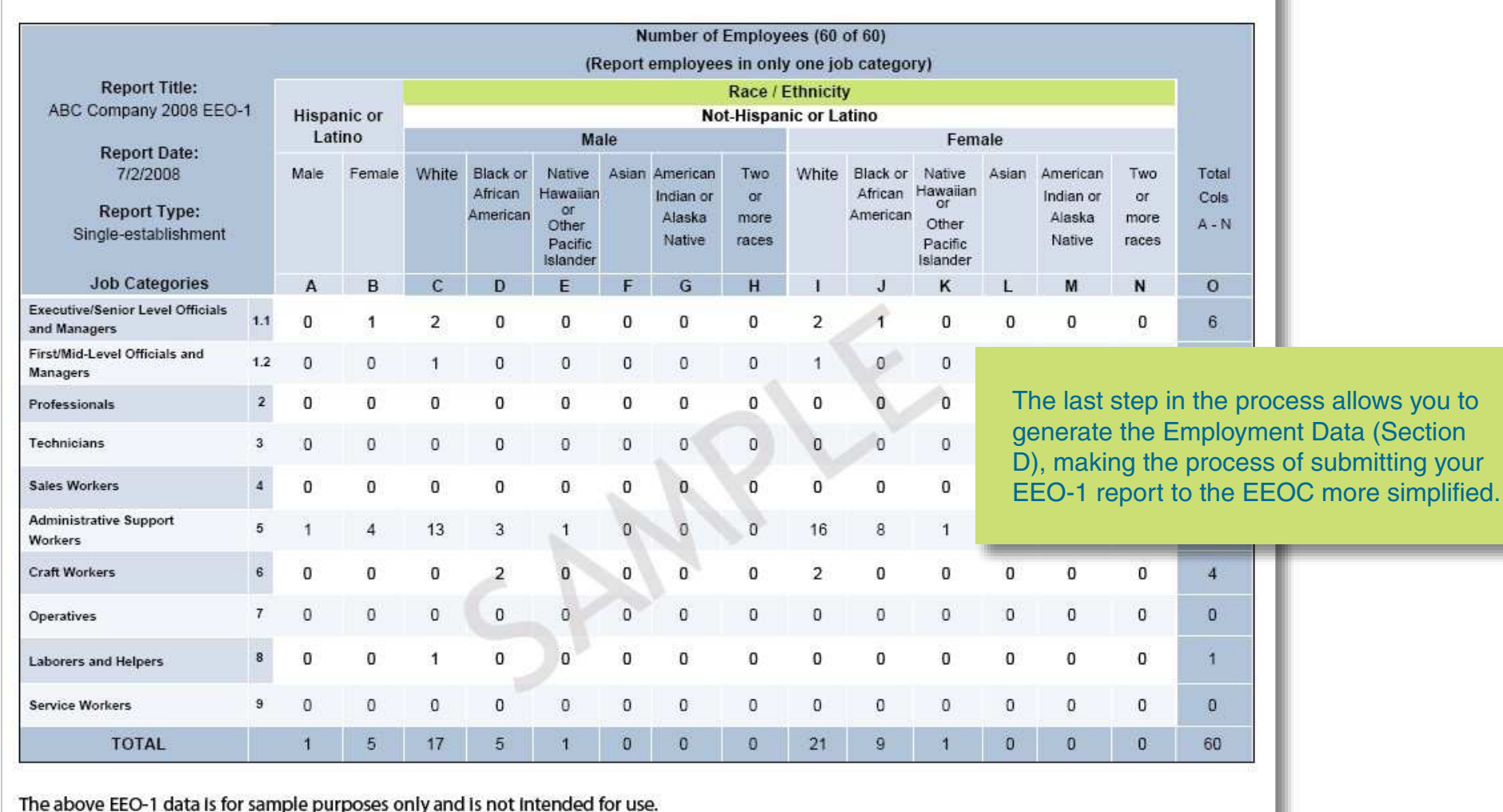

Let Prospera<sup>®</sup> help you simplify your EEO-1 Reporting and much more. [Click here](http://www.prospera.com/click/plancomp.aspx?ActCode=42) to register for a free 30-day trial.

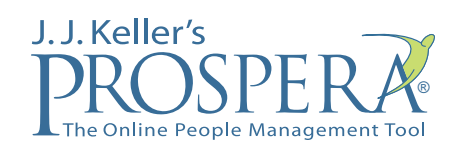

www.prospera.com 1-800-231-9981 prospera@jjkeller.com